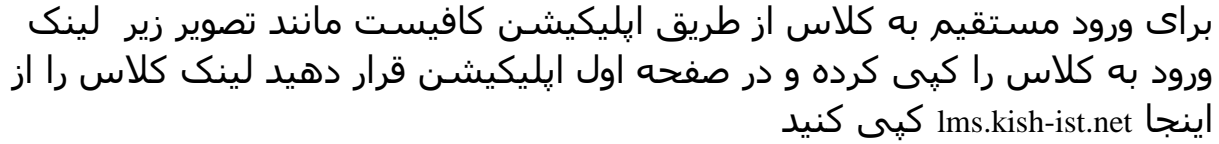

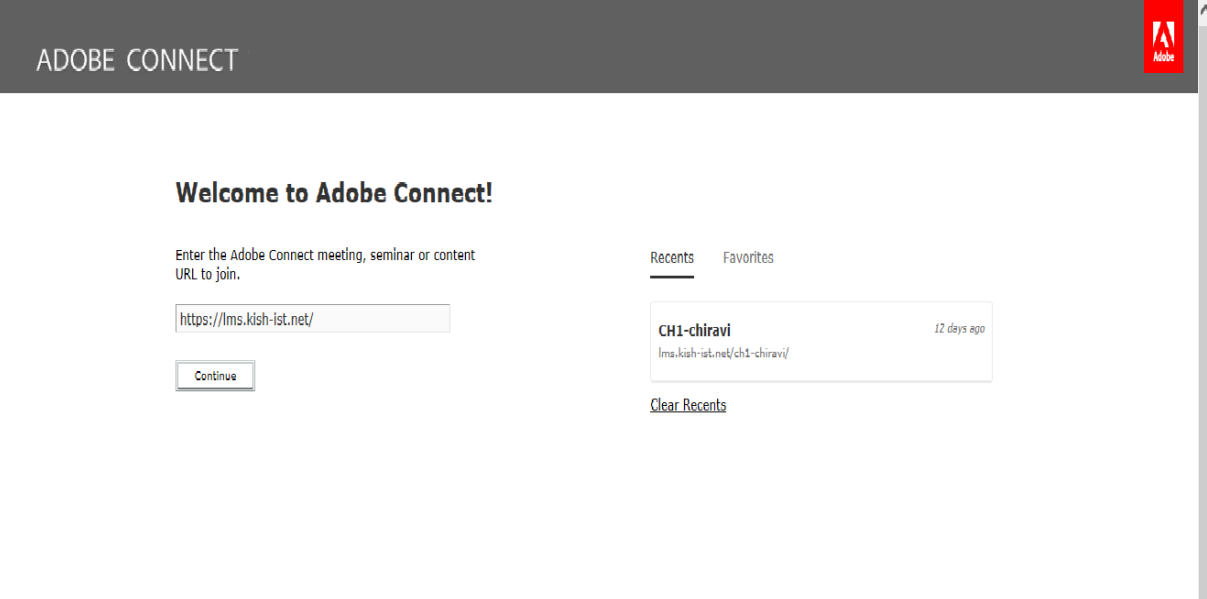

حاال صفحه بعدی برای شما باز میشه که کافیست مثل تصویر زیر نام کاربری و کلمه عبور را قرار دهید توجه داشته باشید که نام کاربری مانند تصویر زیر باید به همراه کد کالس وارد شود

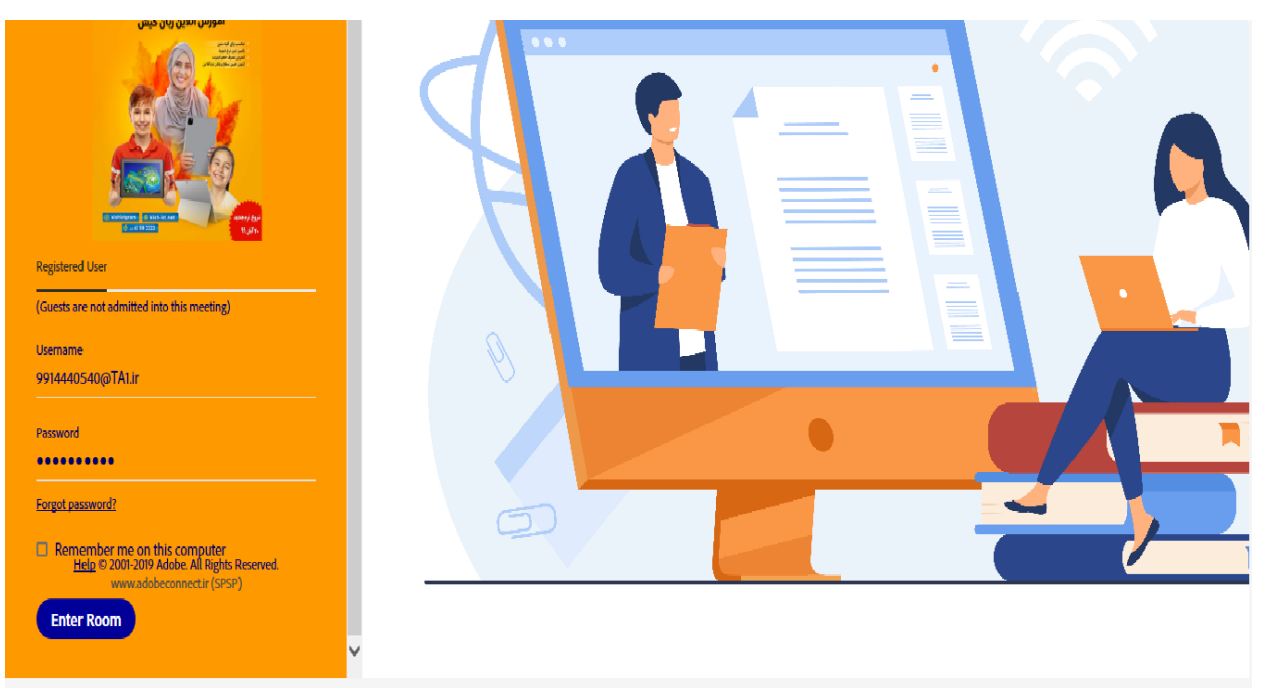